#### Homework #5 Due M 3/25

You must turn in your code as well as output files. Please generate a report that contains the code and output in a single readable format.

Visit the book website to download companion software, including all the example problems.

<http://www.wiley.com/WileyCDA/WileyTitle/productCd-1118414322.html>

#### 1. (KLT 6.4)

#### Solution

The error function can be found using the correlation properties of white noise  $(r_{xx}(k)$  $\sigma^2 \delta(k) = \delta(k)$  input as

$$
\xi = E[d^2(n)] - 2p^T w + w^T R w
$$
  
=  $(b_0^2 + b_1^2 + b_2^2) - 2(b_0 w_0 + b_1 w_1 + b_2 w_2) + (w_0^2 + w_1^2 + w_2^2)$ 

using the the following definitions

$$
R = E [x(n)x^{T}(n)] \qquad p = E [d(n)x(n)]
$$
  
\n
$$
R = \begin{bmatrix} r_{xx}(0) & r_{xx}(1) & r_{xx}(2) \\ r_{xx}(1) & r_{xx}(0) & r_{xx}(1) \\ r_{xx}(2) & r_{xx}(1) & r_{xx}(0) \end{bmatrix} \qquad p = \begin{bmatrix} r_{dx}(0) \\ r_{dx}(1) \\ r_{dx}(2) \\ r_{dx}(2) \end{bmatrix}^{T}
$$
  
\n
$$
= \begin{bmatrix} 1 & 0 & 0 \\ 0 & 1 & 0 \\ 0 & 0 & 1 \end{bmatrix} = \begin{bmatrix} b_{0} \\ b_{1} \\ b_{2} \end{bmatrix}^{T} = \begin{bmatrix} 0.2 \\ 0.5 \\ 0.3 \end{bmatrix}^{T}.
$$

The optimal solution can be found by solving the least squares problem

$$
w^o = R^{-1}p = p = [0.2 \ 0.5 \ 0.3]^T.
$$

The minimum MSE can be found as

$$
\xi_{min} = E[d^2(n)] - p^T w^o = (b_0^2 + b_1^2 + b_2^2) - p^T w^0 = 0.
$$

The results can be verified using Matlab as shown below (Fig. [1\)](#page-1-0).

#### 2. (KLT 6.6)

#### Solution

While this problem asks you to compute the correlation using Matlab xcorr.m you should know how to compute this by hand. Note that sample correlation is the same as convolution without and flipping.

(a)  $r_{xy}(k) = \begin{bmatrix} 0 & 0 & 0 & 3 & 7 & -11 & 14 & 13 & -15 & 28 & 6 & -2 & 21 & 12 & 12 & 6 & 4 \end{bmatrix}^T$ . (b)  $r_{xx}(k) = \begin{bmatrix} 2 & 10 & 12 & 5 & -1 & 19 & 8 & 15 & 26 & 15 & 8 & 19 & -1 & 5 & 12 & 10 & 2 \end{bmatrix}^T$ . (c)  $r_{yy}(k) = \begin{bmatrix} 6 & -7 & 16 & 2 & -10 & 35 & -10 & 2 & 16 & -7 & 6 \end{bmatrix}^T$ .

<span id="page-1-0"></span>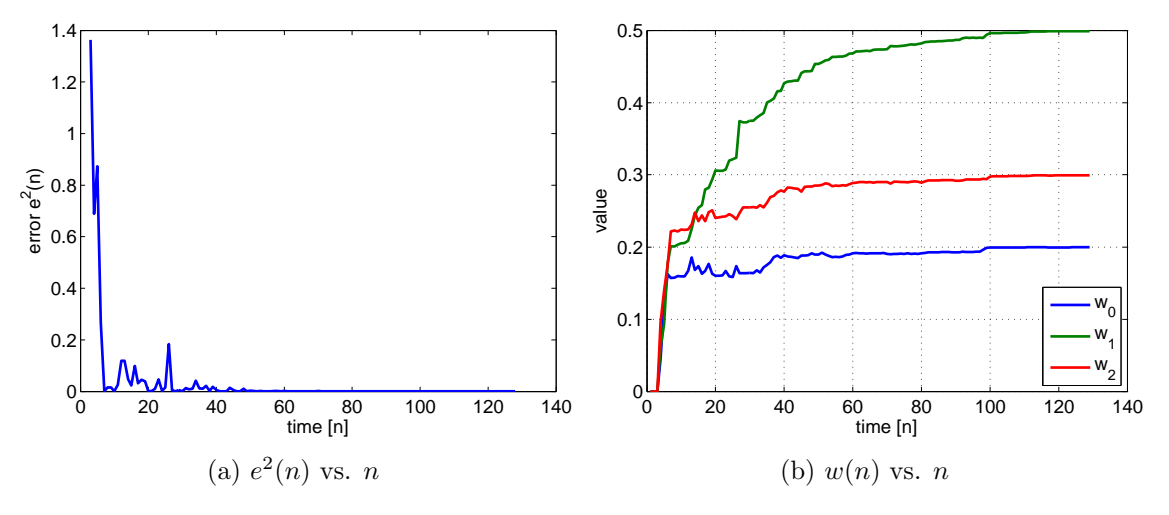

Figure 1: KLT 6.4

# 3. (KLT 9.10)

#### Solution

<span id="page-1-1"></span>The energy estimation is ploted in Fig. [2.](#page-1-1) Notice these values have been normalized for visualization. The frame length is 256 and the window lengths are  $\alpha_s = 1/16$  and  $\alpha_l = 1/128$ . Please see the end for code.

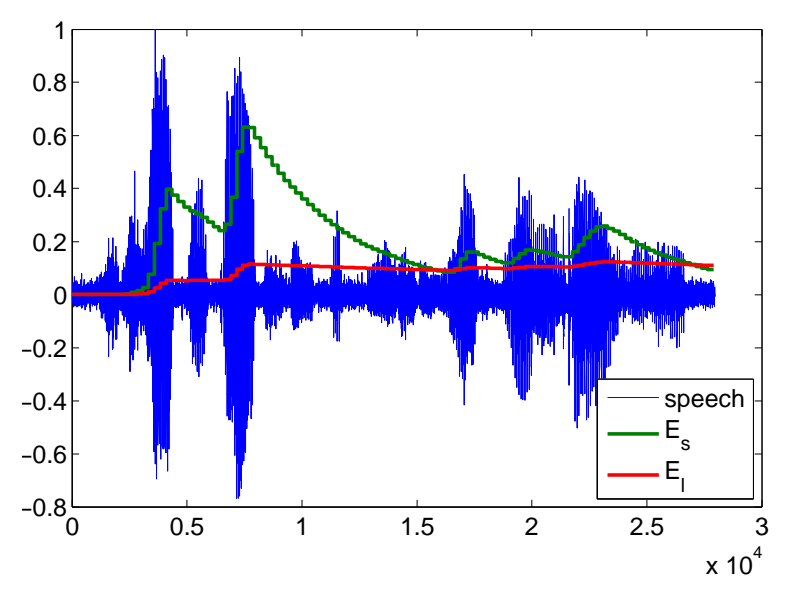

Figure 2: KLT 9.10

# 4. (KLT 9.11)

# Solution

The noise floor estimation is ploted in Fig. [3.](#page-2-0)

5. (KLT 9.12)

# Solution

The voiced areas is ploted in Fig. [4.](#page-2-1)

<span id="page-2-0"></span>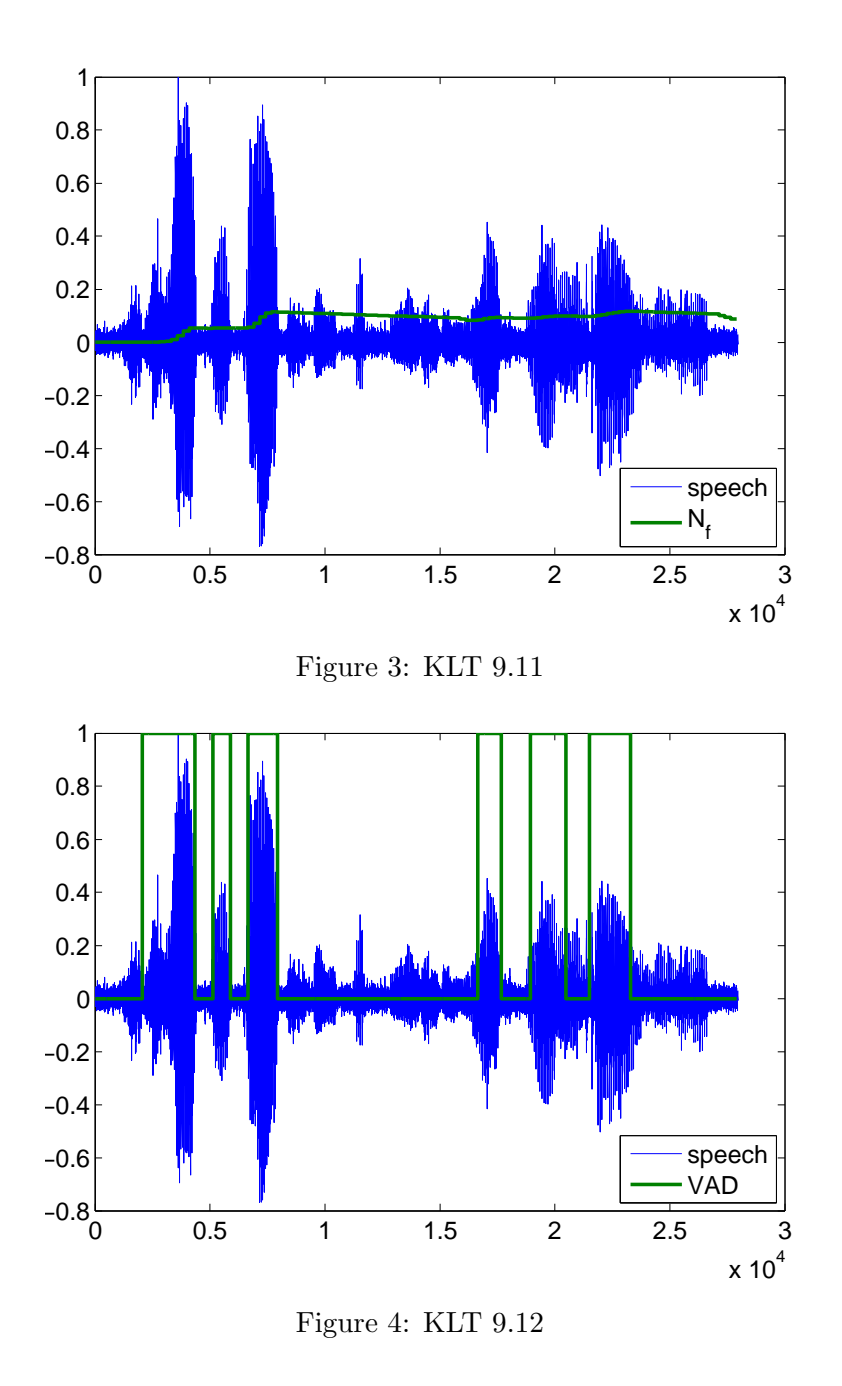

<span id="page-2-1"></span>6. (KLT 9.13)

# Solution

- (a) The different window sizes are required by the VAD algorithm to respond quickly to the start of speech  $(E_s)$  while providing loudness consistency during a word utterance  $(E_l)$ .
- (b) During the onset of speech, the output of  $E_s$  is larger.
- (c) During the offset of speech, the output of  $E_l$  is larger and takes longer to decay.

# Speech Code

```
1 \mid s = load ('TIMIT.ASC');
 2 | x = s / max(s) + 0.02* random(size(s));3
4 scale = 8;
5 fs = 8000;
6 \vert win = 2<sup>\sim</sup> scale;
 7 \mid alphas = 1/2 \cap (scale -4);
8 \mid \text{alpha1} = 1/2^{\circ} (\text{scale} - 1);
9 betal = 5;
10
11 %fft params
12 \sqrt{N} = round (length (x)/win);
13 delf = fs/win;
14 | K1 = find (delf * (0:N-1) > = 300, 1);15 | K2 = find ( delf *(0:N-1) >1000, 1 ) -1;
16
17 |VAD = zeros (1, N+1); Es = zeros(1,N+1); El = zeros(1,N+1);
18 \mid \text{Nf} = \text{zeros}(1, \text{N+1}); En = zeros(1, N+1);
19 for f=1:N20
21 %get frame
22 it = f*win;23 ib = (f-1)*win+1;
24 xc = x(ib:it);
25
26 % compute frame energy
27 \operatorname{Xc} = \operatorname{fft}(\operatorname{xc});
28 \vert En ( f + 1) = sum ( abs ( Xc ( K1 : K2 ) ) . ^2) ;
29
30 % signal energy
31 Es (f+1) = (1-alphas) *Es (f) + alphas *En (f+1);
32 El (f+1) = (1-alphal)*El (f) + alphal*En (f+1);
33
34 % noise floor
35 if (Nf (f) < Es (f+1))
36 Nf (f+1) = (1-alphal) *Nf (f) + alphal *En (f+1);
37 else
38 Nf (f + 1) = (1 - alphas ) *Nf (f) + alphas *En (f + 1);
39 end
40
41 % threshold
42 Tr (f+1) = Nf (f+1)/(1-a1) + betal;
43
44 %VAD
45 if (En(f+1) > Tr(f+1)), VAD(f+1) = 1; end
46 end
```
The results of the VAD algorithm can be plotted together (with normalization for visualization) in Fig. [5.](#page-4-0)

<span id="page-4-0"></span>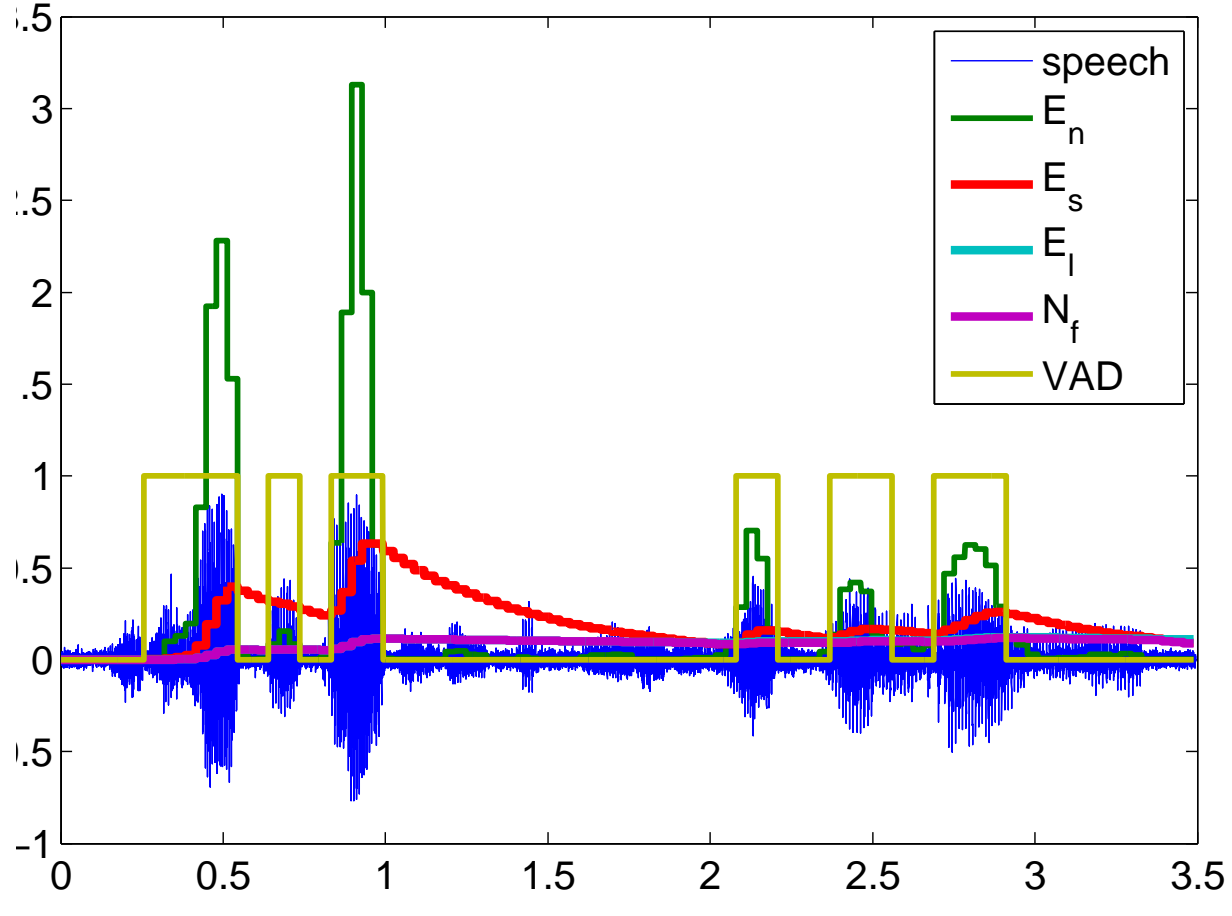

Figure 5: Voice Activity Detection (VAD) Overlay